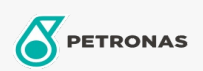

Zusatzstoffe

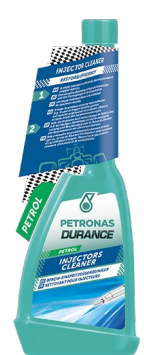

## PETRONAS Durance Petrol Injectors Cleaner 250 ml (9070)

Sortiment:

Langbeschreibung: Reinigt und entfernt Ablagerungen von Einspritzdüsen. Löst Ablagerungen und Rückstände aus dem Kraftstoffsystem. Normalisiert den unregelmäßigen Leerlauf. Reduziert die Abgasemissionen. Stellt den ursprünglichen Verbrauch und die ursprüngliche Leistung wieder her. Eine einzige Behandlung befreit verstopfte Einspritzdüsen und löst Ablagerungen schnell auf, um die Leistung zu verbessern. Ideal auch für Start & Stopp-Motoren und für GDI-Motoren.

**A** Produktdatenblatt